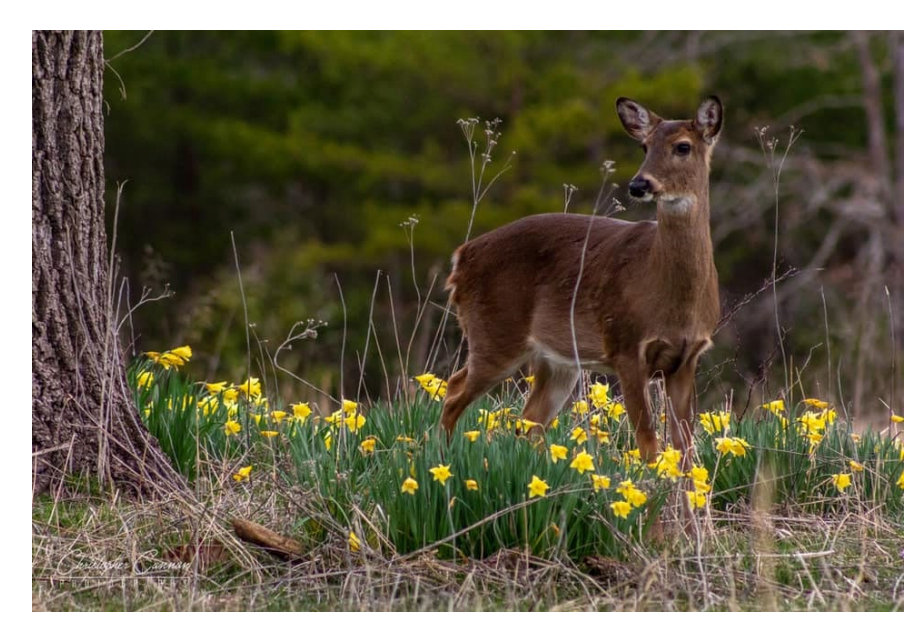

**Camera Club of Oak Ridge Newsletter for April 2020**

Picture by Chris Cannon

*For the first time ever, we are going virtual! At the next Meeting on Tuesday, April 14th, 2020* we will each view our photo competition on our own computers. This will allow us to have our meeting and the competition while we are isolated. It will also allow us to adhere to the CDC guidelines about avoiding physical contact during the COVID-19 pandemic while still having a lot of fun. We will meet on April 14th at 7:30, just like always, but we will do it while practicing physical distancing. We will pass along more instructions as to how we all connect in a few days by email and by Facebook. Please read the 'Last but not least' section at the end of this newsletter.

• Since the CCOR fiscal year runs January 1- December 31, membership dues are due on January 1 for current members; new members may pay upon joining at any time of year. If you aren't sure if yours was renewed, please check with me. Individual Membership is \$20 and Family Membership is \$30. Membership is free for Full Time Students. You can renew your membership online at:

<https://oakridgecameraclub.org/join-us/join-us.shtml>

## **Meetings**

• **April 2020 meeting**: The April meeting on *Tuesday, April 14th*, will have two **member** photo competitions.

#### **#1 HAPPY PORTRAITS**

What does joy look like to you? A baby's first smile? The open-mouthed scream of an athlete who just landed a backflip on a dirt bike? The human face can express joy in an infinite variety of ways. Submit your favorite joyful portraits.

### **#2 SHELTER in PLACE**

Images are restricted to your house and your yard, but they can be any subject from abstracts to nature, to someone finding a funny way to entertain themselves, some new technique you've experimented with in your "freed-up" time or some construction that you created just for this purpose. Go for it!

We have set up a SmugMug site for each of these competitions. **Competition is only open to members who have paid their 2020 membership dues.** You may upload 3 images to the "Happy Portrait" and 3 images to the "Shelter in Place" (homebound) SmugMug gallery shown below. Colby McLemore will be our judge for this double competition.

**You must have your images submitted by 12:00 noon on Sunday 4/12/20 … Easter Sunday!**

- [https://ccor.smugmug.com/upload/5fXZ4q/happyportraits](https://nam05.safelinks.protection.outlook.com/?url=https%3A%2F%2Fccor.smugmug.com%2Fupload%2F5fXZ4q%2Fhappyportraits&data=02%7C01%7C%7Cc00150d23b2247d1795a08d7d0e23aeb%7C84df9e7fe9f640afb435aaaaaaaaaaaa%7C1%7C0%7C637207542375577477&sdata=a2JFC9REgEOK843y1l5PGvjuWTuw3pdFfCrwPZfvhus%3D&reserved=0)
- [https://ccor.smugmug.com/upload/kZ2Wm8/homebound](https://nam05.safelinks.protection.outlook.com/?url=https%3A%2F%2Fccor.smugmug.com%2Fupload%2FkZ2Wm8%2Fhomebound&data=02%7C01%7C%7Cc00150d23b2247d1795a08d7d0e23aeb%7C84df9e7fe9f640afb435aaaaaaaaaaaa%7C1%7C0%7C637207542375567427&sdata=cclVfkVTZOStwTVaAg0l5jlm6eN72qvpMoUFEpXjCIw%3D&reserved=0)

Use the following filenames in each competition:

FirstName*\_*LastName\_1.jpg FirstName*\_*LastName\_2.jpg FirstName*\_*LastName\_3.jpg

*Example*: the filename for the first entry by Jen Booker is 'Jen Booker 1.jpg'.

**March 2020 meeting:** In case you missed the March club meeting, Attorney Hugh Ward was our speaker. Hugh is a partner in the firm of Young Williams & Ward PC and a former federal prosecutor. He addressed some of the legal issues regarding intellectual property and copyright that have come up in recent meetings.

• **May 2020 meeting**: The May 2020 meeting will be a photo competition dedicated to the topic of "**Wet or Rain**". An object that is wet can be dramatic or subtle. It could be the background to a photo's subject or the main subject.

Don't be put off about getting yourself or your gear wet. Shoot from underneath an umbrella, a canopy, a porch roof, a doorway. Shoot through a window from inside a room. There are lots of ways to capture those images so just let your imagination run away with you. Leave your comfort zone … it's the only way to grow as a photographer. With the right coverage, wet objects offer great opportunities to photographers.

Some examples:

- shoot through a rain-soaked window to the street outside
- make a portrait through a window with rain drops on it
- take pictures of wet animals showing their perseverance with wet weather
- a parent strolling with child in a stroller covered up and shielded from the rain
- wet streets at night with neon sign reflections
- wet flowers
- sports in the rain

These are just a few of many examples so use your imagination and make it happen. Good luck!

**June 2020 meeting:** The June 2020 meeting will be a photo competition dedicated to the topic of "**Glass Architecture**". In architecture, glass can be used as external walls, internal partitions and a myriad of other features. Due to its reflective nature, it will be important for you to use the right settings when trying to photograph it, and aim to shoot in a softer, less harsh, light. You may be able to harness glass' reflectivity to your advantage and know that in this competition you can choose to either have or not have reflections in the glass. The creative decision is yours!

## **CCOR Facebook Competition**

We have a Facebook monthly challenge between club meetings. The topic of the last Facebook competition was **#environmental** and Chris Cannon was the winner. Congratulations! The winning picture can be seen in the header of the newsletter.

The topic for this month's Facebook competition is #macro or close-up photography. Chris picked this topic because it is something that can be done at home, in the yard or around the house. This can be anything from insects, flowers, still life, water droplets and more. Be sure to include #macro in your post so people can search for them when they vote. You can upload ONE image per topic and we limit each winner to only winning one monthly competition per year, so everyone has a chance.

# **Last but not least**

## • **A few tips on Zoom**

Doing video conferencing via Zoom has become very popular these days and we at the camera club decided to use this software too. We are volunteers trying something new in an unprecedented time. Real issues of life and death are happening all around us. If you need help, I suggest that you do some reading here in advance: [https://support.zoom.us/hc/en-us/articles/201362193-Joining-a-Meeting.](https://support.zoom.us/hc/en-us/articles/201362193-Joining-a-Meeting) Another helpful introduction on how to join a zoom meeting is given at: [https://www.youtube.com/watch?v=fGbpwZNW3oI.](https://www.youtube.com/watch?v=fGbpwZNW3oI)

### **1) The Best Way to Join a Zoom Meeting**

The best way to join a zoom meeting is to sign up with zoom and download the free app from [https://zoom.us/pricing.](https://zoom.us/pricing) Apps are available for Apple, Windows, iPhone and Android. A zoom meeting can be joined from your laptop, your tablet, your phone, etc. To do this you will need a Meeting ID which you will receive together with a password by email from me. Be sure to have the Meeting ID handy. This will ensure that you enter the correct room with the correct level of permission.

To **Log** into a **Zoom meeting** go to [http://zoom.us](http://zoom.us/) . At the top of the page you will see in blue "JOIN A **MEETING**." Click on it. This will take you to a screen that asks you to enter the "**Meeting ID**" code that was sent to you by me. Once you joined the meeting, you will see and hear the competition. Please mute your microphone at the beginning of the meeting. After the competition is finished, you may have the chance to ask questions to the judge.

## **2) An Alternative Way to Join a Zoom Meeting**

If you don't want to download the zoom app, there is an alternative way to join the meeting. You just include the meeting ID that you received from me by email into the Google Chrome browser and this will allow you to join. Microsoft Edge and Firefox did not work for me. So, make sure you are using the last version of Chrome. You should be able to watch and listen to the meeting. However, if you do not download the free app from zoom, we will not be able to see you or hear you. There will be a chat box where you can type questions, but you will not be able to join the spoken conversation without the app.

#### **3) Bandwidth limitations**

Tell all your neighbors, your kids, your spouse, and everybody else living near your house not to stream Netflix on Tuesday evening. If they still do it, you may lose the internet signal. If you lose the connection to the meeting, you can reconnect by joining the meeting again. The meeting will not be locked.

4) **Note**: The zoom meeting ID will NOT be posted on Facebook. To avoid 'zoombombing' you will receive the Meeting ID AND the password by email. If you did not receive an email from me by 2 pm on April 12 or if you are new and are interested in 'virtually meeting' our Camera Club of Oak Ridge, please send an email to [sec-treas@oakridgecameraclub.org](mailto:sec-treas@oakridgecameraclub.org) and I will email you the Meeting ID.

Looking forward to virtually meeting you

Secretary-Treasurer

Andreas Koschan